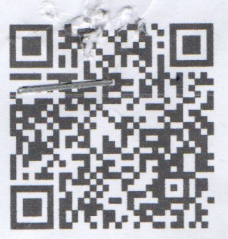

 $H - 011$ 

Приложение № 8 к правилам казначейского исполнения бюджетов бюджетной системы Республики Узбекистан

## ГРАФИК ПЛАТЕЖЕЙ\* к договору (контракту) от 10.11.2022 г. № 10

ЧП PRESPEKTIV STROY и Бухоро шахар ТБ (марказлашган) на общую сумму 39500000,00

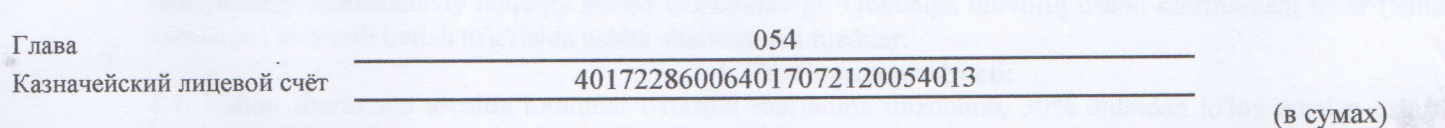

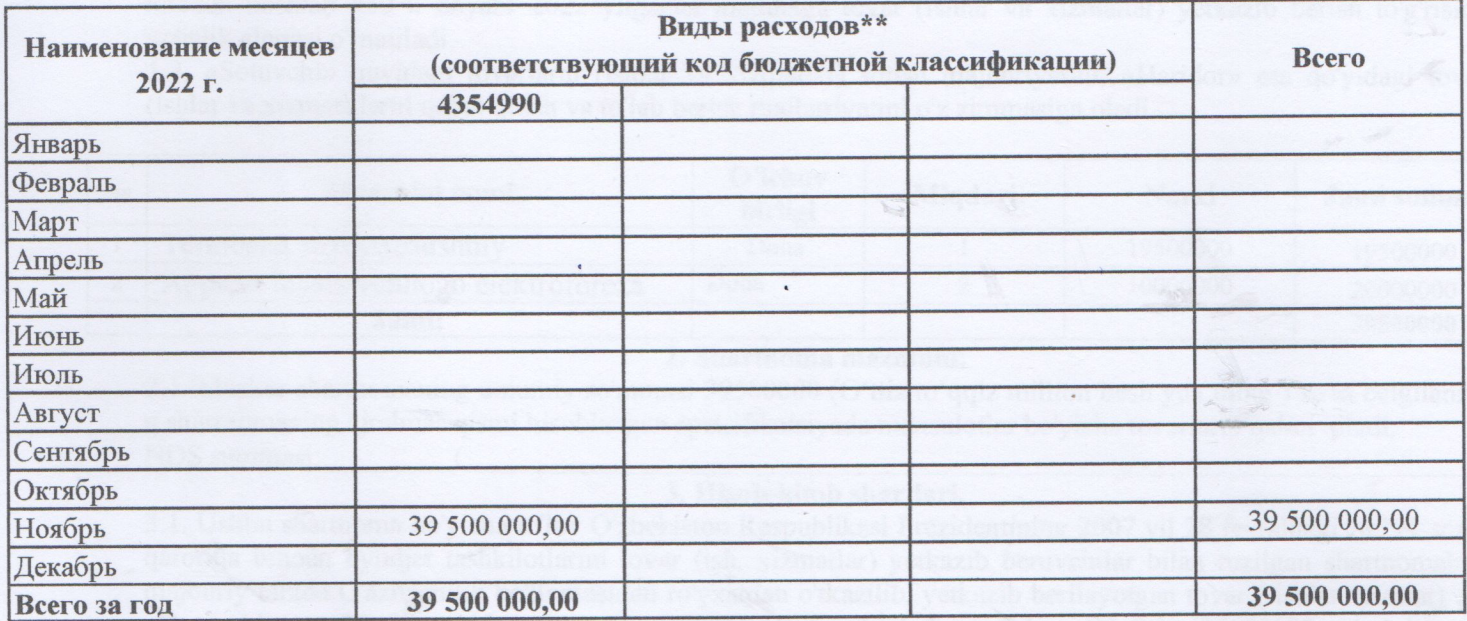

Всего 39500000,00 сум

Тридцать девять миллионов пятьсот тысяч сум 00 тийин

сумма прописью

Из вышеуказанной суммы 11850000,00 сум или 30,00%\*\*\* от общей суммы договора мес. 20 г. подлежат предоплате в

(\*) - Бюджетные организации, получатели бюджетных средств и получатели средств ДЦФ, предоставляют в казначейские органы в 2-х экземплярах;

(\*\*) — Указывается раздел, глава, параграф и статья расхода;

(\*\*\*) — Месячный %, от указанной выше суммы который необходимо оплатить до числа текущего месяца. (Данное поле заполняется со стороны бюджетных организаций, получателей бюджетных средств и получателей средств ДЦФ в случае осуществления предоплаты в соответствии с порядком, установленным законодательством по договорам за оказание коммунальных услуг, услуг связи и предоставления в регулярном порядке товара (работ, услуг) указанных в правовых документах.)

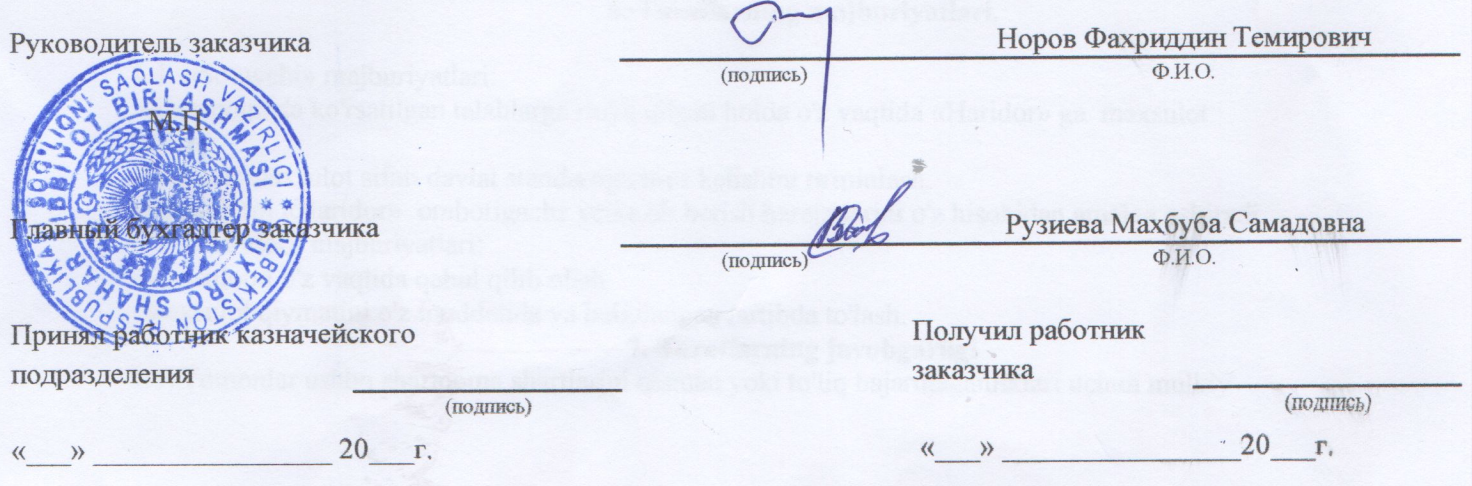

« 10 » USACA6. 2022 yil

# SHARTNOMAN  $\sqrt{\theta}$ .

#### **Toshkent shahri**

Shartnoma matnida «Sotuvchi» deb nomlangan o'z Nizomi asosida ish yurituvch PRESPEKTIV STROY korxonasi T.Raupov bir tomondan asosida ish yurituvchi **XUSHSIV** boshlig'i va Nizom Kritashman Nerey J. 8 boshlig'i kelgusida «Haridor» deb nomlanib, Nizomga asoslanib hamda O'zbekiston Respublikasi «Xo'jalik yurituvchi sub'ektlar faoliyatining shartnomaviy huquqiy bazasi to'g'risida» gi Qonuniga muvofiq ushbu shartnomani tovar (ishlar va xizmatlar) yetkazib berish to'g'risida ushbu shartnomani tuzdilar:

#### 1. Shartnoma predmeti:

1.1. Ushbu shartnoma asosida tomonlar o'rtasida shartnoma imzolanib, 30% oldindan to'lov amalga oshirilgan kundan boshlab «30 » noyabr 2022 yilgacha muddatga tovar (ishlar va xizmatlar) yetkazib berish to'g'risida xo'jalik aloqasi o'rnatiladi.

1.2. «Sotuvchi» quyidagi tovarlarni (ishlar va xizmatlar) sotish majburiyatini, «Haridor» esa qo'yidagi tovar (ishlar va xizmat) larni qabul qilish va to'lab berish majburiyatini o'z zimmasiga oladi.

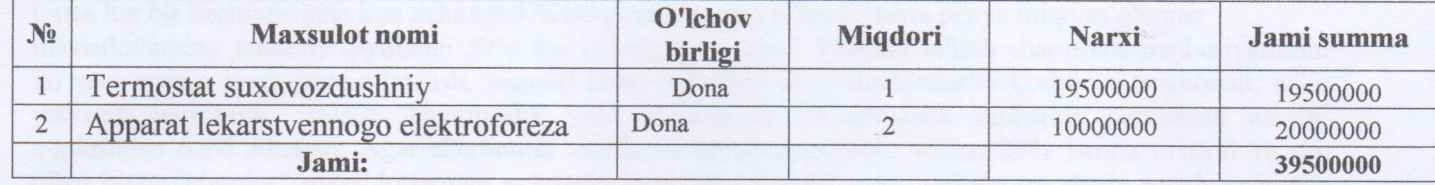

#### 2. Shartnoma mazmuni:

2.1. Mazkur shartnomaning umumiy so'mmasi 39500000 (O'ttiz to'qqiz million besh yuz ming) so'm belgilanib, u shartnomaning ajralmas qismi hisoblangan spetsifikatsiyada maxsulotlar bo'yicha tovarlarni qabul qiladi. NDS summasi: 51521739

## 3. Hisob-kitob shartlari.

3.1. Ushbu shartnoma bo'yicha to'lov O'zbekiston Respublikasi Prezidentining 2007 yil 28 fevraldagi Nº594-sonli qaroriga binoan byudjet tashkilotlarini tovar (ish, xizmatlar) yetkazib beruvchilar bilan tuzilgan shartnomalari majburiy tarzda G'aznachilik bo'linmasidan ro'yxatdan o'tkazilib, yetkazib berilayotgan tovar (ishlar, xizmat) lar uchun oldindan 30 foiz (11850000 so'm) to'lov amalga oshiriladi va qolgan 70 foiz (27650000 so'm) i toyar (ishlar, xizmat) lar to'liq olingandan so'ng tegishli xisob-fakturalarga asosan to'lovlari amalga oshiriladi. «Haridor» maxsulot qiymatini pul ko'chirish yo'li bilan amalga oshiradi. Maxsulot «Haridor» ga shartnomada ko'rsatilgan miqdor va narxlar bo'yicha beriladi.

### 4. Tovar (maxsulot) ning sifati.

4.1. Sifat tovar (maxsulot) larning Ushbu guruhi uchun amaldagi standartlariga muvofiq kelishi kerak.

4.2. Sotuvchi tuplamda yaroqsiz maxsulot mavjudligi haqida habar olgan paytdan boshlab 3 kun ichida sifatsiz tovar (maxsulot) ni almashtirib berishga majbur.

4.3. Sotuvchi O'zbekiston Respublikasining amaldagi qonunchiligiga muvofiq bo'lgan tovar (maxsulot) kafolat muddatlarini taqdim etadi.

#### 5. Majburiyatlarning bajarilish muddati.

5.1. Sotuvchi shartnomada ko'rsatilgan tovar (ish, xizmatlar) ni «Haridor» ga 1.1.-bandida ko'rsatilgan muddatlarda berishi, tovarlarning omborda yetishmasligi oqibatida «Sotuvchi» maxsulot yetkazib bera olmasa yuqorida qayd etilgan muddat tuxtab turgan kunga barobar vaqtda o'zaytiriladi.

5.2. Tovar (ish, xizmat) har bir tuplam bo'yicha kelishiladi. Tovar (maxsulot, ish xizmat) ni yetkazib berish sanasi, tovar (maxsulot, ish xizmat) ni «Haridor» ni omboriga kelib tushish sanasi hisoblanadi.

### 6. Taraflarning majburiyatlari.

6.1. «Sotuvchi» majburiyatlari:

-Shartnomada ko'rsatilgan talablarga rioya qilgan holda o'z vaqtida «Haridor» ga maxsulot berish.

-Sotilgan maxsulot sifati davlat standartiga mos kelishini ta'minlash.

-Maxsulotni «Haridor» omborigacha yetkazib berish harajatlarini o'z hisobidan amalga oshiradi.

6.2. «Haridor» majburiyatlari:

-Maxsulotni o'z vaqtida qabul qilib olish.

-Maxsulot qiymatini o'z muddatida va belgilangan tartibda to'lash.

#### 7. Taraflarning javobgarligi

7.1. Tomonlar ushbu shartnoma shartlarini qisman yoki to'liq bajarmaganliklari uchun mulkiy

## 6. Taraflarning majburiyatlari.

6.1. «Sotuvchi» majburiyatlari:

-Shartnomada ko'rsatilgan talablarga rioya qilgan holda o'z vaqtida «Haridor» ga maxsulot berish.

-Sotilgan maxsulot sifati davlat standartiga mos kelishini ta'minlash.

-Maxsulotni «Haridor» omborigacha yetkazib berish harajatlarini o'z hisobidan amalga oshiradi. 6.2. «Haridor» majburiyatlari:

-Maxsulotni o'z vaqtida qabul qilib olish.

-Maxsulot qiymatini o'z muddatida va belgilangan tartibda to'lash.

## 7. Taraflarning javobgarligi

7.1. Tomonlar ushbu shartnoma shartlarini qisman yoki to'liq bajarmaganliklari uchun mulkiy

javobgar hisoblanadilar. "Sotuvchi" shartnomada ko'rsatilgan maxsulotni to'liq bermasa yoki berishdan bosh tortsa har bir kechiktirilgan kun uchun 0,5 % miqdorida penya to'laydi (lekin penya miqdori olingan

maxsulotlarning umumiy qiymatini 50% dan oshmasligi lozim). Penyani to'lash shartnoma majburiyatlarini bo'zgan tarafni tovar (maxsulot, ish, xizmat) larni yetkazib berish muddatlarini kechiktirib yuborish, to'liq yetkazib bermaslik, ishlarni bajarmaslik yoki xizmatlarni ko'rsatmaslik oqibatida yetkazgan zararni qoplashdan ozod etmaydi. Agar shartnoma shartlarini bajarmaganliklari uchun 20% jarima to'laydi va shu bilan birga "Haridor" maxsulotlarning uchunchi shaxslarga ulgurji yoki chakana narxlarda sotish xuquqiga

7.2. "Haridor" olingan maxsulotning qiymatini shartnomada kelishilgan muddatda to'lanmasa to'lovdan bosh tortsa, bosh tortilgan so'mmaning 15% miqdorida jarima va har kechiktirilgan kun uchun 0,4% miqdorida penya to'laydi. Penyaning umumiy miqdorida 50% oshmaslik kerak.

7.3. "Haridor" shartnomada ko'rsatilgan maxsulotni belgilangan muddatda olmasa, olishdan bosh tortsa, olinmagan maxsulot qiymatidan 5% (tez buziladigan tovarlar uchun 10 foiz miqdorida) jarima to'laydi. Bunday xolat "Sotuvchi" ga maxsulotni o'z xoxishi bo'yicha boshqa oluvchiga sotish xuquqini beradi.

## 8. Fors-major holatlari.

8.1. Hech bir taraf ikkinchi bir taraf oldida o'ziga bogliq bo'lmagan sabablarga ko'ra va yengib bo'lmas kuch mavjud bo'lgan (tabiiy ofatlar va boshqalar) holatlarda olingan majburiyatlarini bajara olmasa shartnomada ko'rsatilgan majburiyatlari yuzasidan javob bermaydi.

## 9. Nizolarni hal qilish

9.1. Taraflar shartnomada ko'rsatilgan majburiyat va shartnoma shartlarini bajarmagan taqdirda O'z.R Fuqarolik kodeksi va "Xo'jalik yurituvchi sub'ektlar faoliyatining shartnomaviy-xuquqiy bazasi to'g'risida" gi qonuni hamda boshqa qonun xujjatlari asosida javobgar bo'ladilar.

9.2. Taraflarning kelishuvi bilan xal qilib bo'lmaydigan nizolar xarakatdagi qonun xujjatlarida belgilangan tartibda Qashqadaryo viloyat Xo'jalik sudi orqali xal qilinadi yoki tomonlarning kelishuviga binoan xakamlar

# 10. Shartnomaga o'zgartirish va qo'shimchalar kiritish tartibi

10.1. Shartnomaga o'zgartirish va qushimchalar kiritish tomonlarning roziligiga ko'ra qo'shimcha bitimni rasmiylashtirish yo'li bilan amalga oshiriladi. Shartnomaga o'zgartirish va qo'shimchalar kiritish haqidagi bitim u yozma shaklda bo'lgandagina va tomonlar uni imzolaganlaridagina qonuniy hisoblanadi.

10.2. Tomonlarning shartnoma shartlariga kiritgan qo'shimcha va o'zgartirishlar uning ajralmas qismi bo'lib hisoblanadi. Shartnoma qonunchilik o'zgarganda O'zbekiston Respublikasining qonunchilik xujjatlarida belgilab berilgan boshqa hollarda qayta tuzilishi yoki o'zgartirilishi mumkin.

### 11. Boshqa holatlar

11.1. Ushbu shartnoma ikkala taraf uchun bir xil kuchga ega bo'lib, ikki nusxada tuzildi. Shartnoma ikkala taraf tomonidan imzolanib, G'aznachilik bo'linmasidan ro'yxatdan o'tkazilgan kundan boshlab kuchga kiradi va "31" dekabr 2022 yilgacha amal qiladi.

11.2. Shartnoma taraflardan birining taklifi bilan ikkinchi tarafni bir oy ogohlantirilgandan so'ng o'zaro kelishilgan holda bekor qilinadi, ikkinchi taraf rozilik bermasa sud yo'li bilan bekor qilinadi.

12. Taraflarning yuridek manzilgohi va rekvizitlari:

« Sotuvchi » Nomi: PRESPEKTIV STROY xususiy korxonasi

#### Manzili: Buxoro shaxar

Tel: 99-455-09-01 **Bank: "TRASTBANK" AT Buxoro fil** 

X/r: 20208000805392543001 **MFO:01187** STIR (INN): -308508301 **OKED:: OKONX::** 

Raxba **T.Raupov** 

« Haridor » Nomi: Buxoro that Titleyof Br. STIR (INN)  $201504354$ <br>OKONX:  $9151$  IFUT: O'z.Res.Moliya Vazirligi G'aznachiligi

X/r: 2340 2000 3001 0000 1010 Bank nomi: Toshkent sh. Markaziy bank **BBXKKM MFO: 00014** STIR: 201 122 919

Hopet P.T. **Raxbar:** 

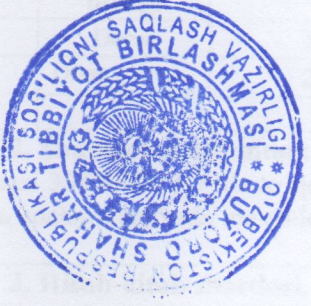

# YURIDIK AHAMIYATGA EGA HUJJATLARNING QONUN HUJJATLARIGA MUVOFIQLIGI TO'G'RISIDA HUQUQIY **XULOSA**

# FO3405475575

1. Loyihaning turi : Shartnoma

39 10 10

2. Loyihaning nomi: Xo'jalik munosabatlari

3. Loyiha ishlab chiquvchisi va kiritilgan sana haqidagi ma'lumot: Buxoro shahar tibbiyot birlashmasi tomonidan 10.11.2022 yilda kiritilgan.

Loyiha amaldagi qonun hujjatlariga muvofiq ishlab chiqilgan va uni qabul qilish maqsadga muvofiq.

**Buxoro shahar yuridik** markaz bosh yuristkonsulti:

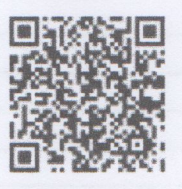

Sh.M.Murodov

10.11.2022